## **Costos para Ingeniería**[1](#page-0-0)

## **Ejercicio Nro. 16.-**

Una empresa metalúrgica que se dedica a la fundición de chatarra para luego moldear distintas piezas, le presenta la siguiente información correspondiente al ejercicio 2002. El ejercicio económico comenzó el 1.1.02 y finaliza el 31.12.02.-

La empresa utiliza el sistema de gastos aplicados ajustando sus diferentes presupuestos en forma mensual de acuerdo a las diferentes variaciones experimentadas en el mes anterior.-

Utiliza como base de distribución las horas máquina y los niveles presupuestados al inicio del ejercicio fueron:

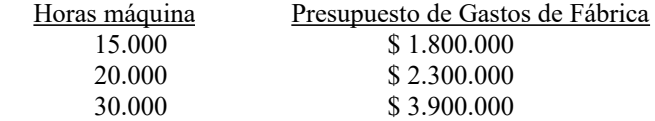

Para el ajuste del presupuesto de gastos se han analizado cada uno de los gastos importantes y se han realizado determinados grupos, de acuerdo a la naturaleza de los mismos:

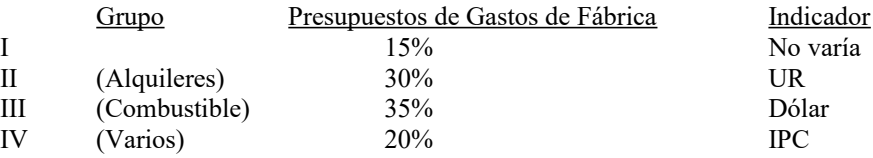

Los valores de los indicadores fueron los siguientes para el segundo mes:

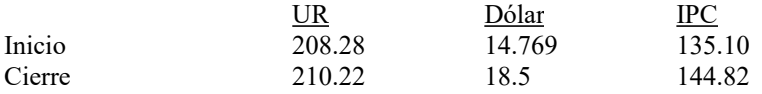

Horas máquina reales: En el primer mes se trabajaron 8.000 horas máquina y en el segundo mes 10.500 horas máquina.-

Gastos reales de Fábrica: \$ 2.155.200 para el período analizado.-

Se pide:

- 1.- Calcule la cuota estimada de gastos para el primer mes.
- 2.- Calcule los gastos aplicados para el primer mes.
- 3.- Calcule la nueva cuota de gastos para el segundo mes
- 4.- Calcule los gastos aplicados al segundo mes
- 5.- Calcule la variación de gastos durante los dos primeros meses -

<span id="page-0-0"></span><sup>1</sup> Ejercicio basado en ejercicio del curso de Contabilidad de Costos y Presupuestal. Escuela de Administración de la Facultad de Ciencias Económicas y de Administración. Curso 1997.